## **Przeliczenie kątów – zamiana kątów z miary gradowej na stopniową i łukową (radiany) I odwrotnie z miary stopniowej na grady i radiany oraz z radianów na grady i stopnie**

Oznaczenia: **stop** - kat w stopniach (po zamianie min, sek na stopnie) **grad** - kat w gradach, rad - kat w radianach, ROG - Ro[grad], ROS - Ro[stopn]  $ROG = 200.0$ /PI = 63.661977;  $ROS=180.0/PI = 57.29578$  $PI = 3.141593$ PI=M\_PI w języku C

### Wzory:

Zamiana stopni calk. stc, minut mc i sekund sek na stopnie: stop=stc+mc/60+sek/3600 Zamiana gradów na stopnie dziesiętne (bez minut i sekund): stop=grad\*0.9; Zamiana stopni dziesiętnych na grady: grad=stop/0.9; Zamiana gradów na radiany: rad=grad/ROG Zamiana stopni dziesiętnych na radiany: rad=stop/ROS Zamiana radianów na grady: grad=rad\*ROG; Zamiana radianów na stopnie: stop=rad\*ROS;

### **1 Ze stopni na grady**

Dane np. 10st15'30" czyli stopnie s, min, sek  $stop = stc + mc/60 + sek/3600$ , gdzie stop - stopnie w postaci dziesiętnej  $stop=10+15/60+30/3600 = 10 + 0.25 + 0.008(3) = 10.258(3)$ **grady = stop/0.9** grady =  $10.2833/0.9 = 11.39815$ 

## **2 Z gradów na stopnie i radiany**

Np. grad =  $45.5678g$  $stop=45.5678*0.9 = 41,01102$  $rad = \text{grad}/\text{ROG}$ rad=stop/ROS

# **3. Z radianów na grady i stopnie**

 $grady = rad * ROG$  $stop = rad*ROS$ 

0.7157770 rad =  $0.7157770$  \* 63.661977[grad] = 45.5678 grad = 41s 0' 39.6"

#### Przykład wyników programu

Program zamkatow.cpp Zamiana kątów: grady -> stopnie, radiany i odwrotnie

Stale: M\_PI = 3.141593 PI=3.141593 ROG=63.661977, ROS=57.295780 Zamiana kątów z miary stopniowej na grady i radiany Stopnie min sek Stopnie.dzieietne Grady Radiany 10s 15' 30.0" 10.25833 11.39815 0.1790417

------------------------------------------------------------- Zamiana kątów z gradów na stopnie i radiany Grady Stopnie min sek Radiany<br>10.2583 9s 13' 57.0" 0.1611375 10.2583 9s 13' 57.0" 0.1611375 45.5678 41s 0' 39.7" 0.7157773  $0.1011$ <br> $0.7157773$ 

Zamiana kątów z radianów na grady i stopnie Radiany Grady Stopnie min sek 0.7157770 45.5678 41s 0'39.6" -------------------------------------------------------------

### **Specyfikacja problemu algorytmicznego**

**Problem algorytmiczny**: Przeliczenie kąta z jednej miary na inne **Dane wejściowe**: Kąt w jednostkach podanych (grady, miara stopniowa, radiany) **Dane wyjściowe**: kąty przeliczone – wyświetlenie na ekranie i zapis do pliku

## **Zapis algorytmu za pomocą listy kroków Pseudokod programu głównego**

1) Wyświetl nagłówek programu i wzory obliczeń – funkcja **pomoc()**

- 2 ) Otwórz plik wyników i wydrukuj nagłówek programu funkcja **pliki()**
- 3 ) Wyświetl menu z opcjami programu:
	- 0 wyjście z programu;
	- 1 zamiana gradow na miare stopniowa [st min sek] i radiany;
	- 2 zamiana miary stopniowej [ st min sek] na grady i radiany;
	- 3 zamiana radianow na grady i miare stopniowa ;
- 4) Wybierz opcje: 1, 2, 3 lub 0 i wciśnij numer opcji
- 5) W zależności od wyboru wywołaj odpowiednią funkcję do przeliczenia kątów lub wyjdź z programu:
- '1' grad2deg(); '2': deg2grad(); '3': rad2grad();
- 6) Jeśli wybór '0' to przejdź do kroku 7) inaczej przejdź do kroku 3)
- 7) Wywołaj funkcję koniec() informacja o pliku wyników i zamkniecie pliku
- 8) Wyjście z programu

### **SCHEMAT BLOKOWY**

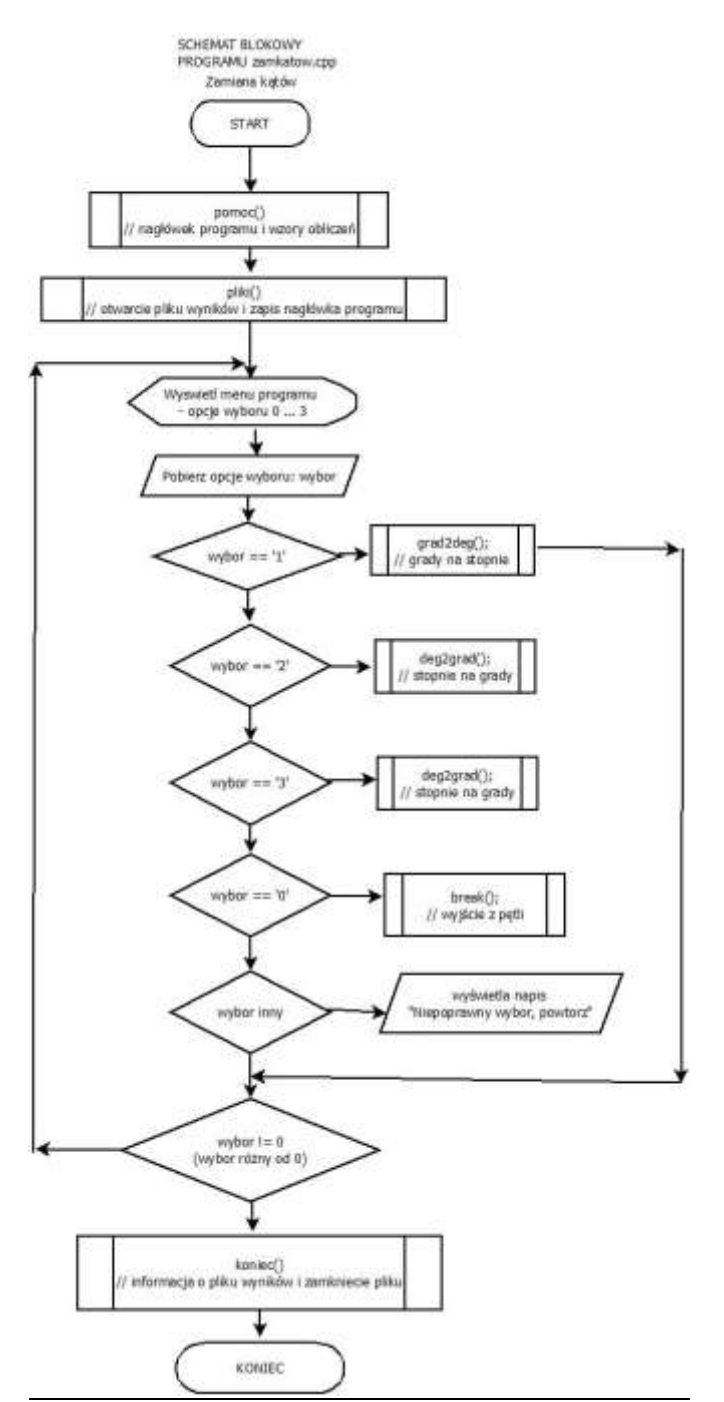

#### **Funkcja główna main()**

main () { char wybor; // wybor opcji pomoc(); // funkcja - nagłówek programu na ekranie plik1(); // funkcja - otwarcie pliku wyników i nagłówek programu do // petla do...while { // poczatek do // kasowanie ekranu // wyswietlenie menu puts("======== MENU ====================================\n"); puts("0 - wyjscie z programu"); puts("1 - zamiana gradow na miare stopniowa [st min sek] i radiany"); puts("2 - zamiana miary stopniowej [ st min sek] na grady i radiany"); puts("3 - zamiana radianow na grady i miare stopniowa "); printf("\nWybierz opcje: 1, 2, 3 lub 0 - wyjscie  $\Rightarrow$ "); wybor = getchar(); // pobranie zmaku wyboru opcji fflush(stdin); // czyszczenie bufora switch (wybor) // instrukcja wyboru switch { // poczatek switch  $\frac{1}{2}$  przypadki switch<br>case '1': NL; grad2deg(); // przypadek '1' -wywolanie funkcji grad2deg() NL; // nowa linia, fflush(stdin); // czyszczenie bufora break; // wyjscie z petli case '2': NL; deg2grad(); NL; fflush(stdin); break; // przypadek '2' case '3': NL; rad2grad(); NL; fflush(stdin); break; // przypadek '3', case '3': NL;  $rad2grad()$ ; NL;  $fflush(stdim)$ ; break; case '0': break; // wyjscie z petli default: puts("Niepoprawny wybor, powtorz\n"); // instrukcja domyślna } // koniec switch<br>} while (wybor != '0'); // koniec instrukcji switch koniec(); // funkcja koniec() – informacja o pliku wyników i zamknięcie pliku } // koniec main

### Funkcje w programie

# *// Deklaracje funkcji*

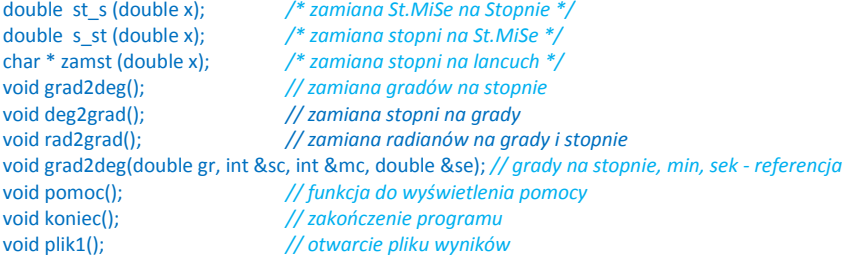

### *// stale i zmienne globalne*

const double ROG =200.0/M\_PI, ROS=180.0/M\_PI; const double pi =  $4.0 * \text{atan}(1.0)$ , rg =  $200.0 / \text{pi}$ , rs =  $180.0 / \text{pi}$ ; char \* st\_mi\_sek; // *łańcuch do zapisu kata w mierze stopniowej*<br>FILE \*f; // *predefiniowany typ danych - wskaźnik strum* FILE \*f; *// predefiniowany typ danych - wskaźnik strumienia danych (bufora)* char obliczajacy[20]; *// nazwisko obliczajacego* char const plikwyn[] = "w\_zamkat.txt"; *// plik wynikow*